# **Adobe Photoshop 2022 () keygen generator For PC (Latest)**

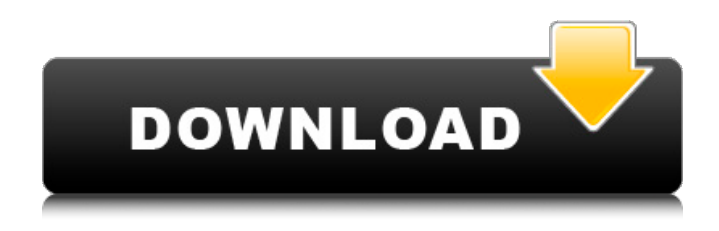

#### **Adobe Photoshop 2022 () Crack (LifeTime) Activation Code Free X64**

To help make your first cuts, we've put together this list of the best Photoshop tutorials. Find tutorials for every Photoshop skill level, from beginner to pro, with tutorials for print, web, photography, illustration, and graphic design. What's the best Photoshop tutorial for beginners? Read on for the top five Photoshop tutorials for beginners. Lightroom Basics Want to learn how to use Lightroom? Check out Adobe's free, 15-minute introductory tutorial on how to master the work-flow-centric photo management program. The tutorial covers everything from basic image opening to correcting images with tools such as the Exposure Correction Panel and the Lens Correction tab. It's great for beginners and those who are coming from the darkroom. Photoshop Brush Basics Using Photoshop's brush tool to create your images? Check out this 30-minute tutorial on the basics of creating and using a Photoshop brush. You'll learn how to choose the size of the brush tip, how to choose the brush tool, how to change brush size, and how to choose the brush opacity. The tutorial also shows a few of the brush tools and how to switch between them. Motion Graphics Tutorial Learn motion graphics principles and software basics in this free, 18-minute tutorial from Pixelmox, a division of the Pixelmator company. The tutorial walks you through the process of making a web graphic and then applies the knowledge to give your project a motion perspective. The tutorial is great for beginners because it covers both software and principles to ensure that you understand each concept. Photoshop Workshops Held yearly at the NPGA Annual Conference, these free, open workshop sessions for students are designed to teach the skills of professional photographers. The workshops are structured with a number of hands-on exercises to teach Photoshop the techniques that a professional can use in the course of a single day. Getting Started with Photoshop This free, four-page tutorial covers basic concepts such as levels, masks, and curves to help teach you how to use the program to create digital images from scratch. It shows you how to use the program to crop images, paste layers into an image, and save images from the program. The tutorial also looks at the Lightroom application, which can be used to edit photos in addition to Photoshop. Photoshop Creative Skills Want to brush up your Photoshop skill set? This free, 67-page tutorial covers the different skill areas you can use

#### **Adobe Photoshop 2022 () Crack License Keygen PC/Windows**

To remove background of an image, Zoom in on the image as much as possible and right click on the image. Then click Magic Wand tool. Click the right side of the image and drag the selection frame to the middle of the area. Now select the path and press delete to remove the background. Now press Ctrl  $+$  D

to deselect the layer. Now click the fill tool (small black rectangle). Fill the empty area with black to fill in the area that is being taken out. Now highlight the face of the person you want to remove. Right click on the image layer and click Merge Layers. Now select all the layers except the face layer. Choose Edit > Select > Inverse to invert all the layers other than the face layer. Now press Ctrl + Z to undo all the steps you have taken so far. To remove a person who is in the background, go to the main window, press Ctrl+ A or select All Layers then scroll down until you see the layer of the person you want to remove. Right click on the image and select Merge Layers. Click and drag the background away from the person. To remove the person in the photo, the best way is to use the clone stamp tool (small cross). Press Alt  $+$  / to open the tool. Press Alt  $+$  / on the face of the person in the photo. Now press Alt + / and drag the tool to all the places on the image that you want the person to be removed. Now select the clone stamp tool and select the person's face from the list of items that are present in the tool. Press Alt + F to fix the problem. This is the best way to remove a face. If you can't select the face, the person may be too far away from the camera. To add features to a photo, go to the main window, press Ctrl+ A or select All Layers and scroll down until you see the layer of the photo you want to add a feature. Right click on the image and select Fill and Stroke. In the bar that appears, choose a black or white color (Filled or Stroked). If you want to add a colored background, choose a color from the list. Now press the OK button. To add features to an image, go to the main window, press Ctrl+ A or select All Layers and scroll down until you see the layer of the photo you want to add a feature. 388ed7b0c7

## **Adobe Photoshop 2022 () Crack Product Key Free Download [Updated] 2022**

Yuri Gagarin's origins were a mystery even to his closest friends, family, and doctors. More than a decade after his dramatic, one-man spaceflight, the Soviet Union kept his life a closely guarded secret, his notoriety guarded by an iron wall. In the United States, Gagarin's circumstances were even more mysterious. No one is sure of the date on which Yuri Gagarin became the first human in space, a failure of chronology and memory that historians have struggled to overcome. Who, for example, was the man with Gagarin in the cockpit of the Vostok spacecraft, the one who first pulled the Yuri Gagarin from the capsule and shouted "Hello, earth," in Russian? We don't know, and neither do his former compatriots. It is unlikely that the Soviet authorities did. The man's identity is at the heart of a newly released documentary film, Yuri's Night, which chronicles the first public screening of the film The First Orbit: The Life and Time of Yuri Gagarin in the United States. The film was conceived by Russian film director Maxim Dyomin and American film producer Max Traisman in the fall of 2000, shortly before the fiftieth anniversary of Gagarin's flight. Dyomin, who had been translating the script for The First Orbit into English, decided to act as narrator when he heard that the exhibition had been postponed from its original Russian date. On Saturday evening the film premiered in the Russian State Cinema Museum in New York at the International Film Festival, at the Lincoln Center, before a crowd of about three hundred film- and space-culture enthusiasts. I spoke to one of the audience members, Vladimir Kim, a space historian from Russia, about the origins of the project. Vladimir Kim. AN: Yuri's Night is the story of the first public screening of The First Orbit. What gave you the idea to do this? MK: The film director, Maxim Dyomin, and I have an old friendship, and a long association with the story of Yuri Gagarin. He began translating the screenplay for The First Orbit, the film about Yuri's flight. We decided to make the film together. Maxim said, "Why are we not making the film ourselves? Why should we not make it in America with American actors?" So we had a talk. I said

#### **What's New in the Adobe Photoshop 2022 ()?**

with a new, kinder approach to fundraising. it's a step forward in our efforts to create a more equitable, civil society, where donors and charities can work together to make a positive difference." the foundation's new "action boxes" is not new at all - in fact, it's available to charities of any size - and builds on the work going on across the country at the association of charities. it's a system we're beginning to field test in cities such as london, and will be rolled out across the uk this spring. we're confident that it will go a long way to challenging the perception that donations are more valued than volunteering, and that charities can in fact win back donors through a caring approach to fundraising. [Editors note: The foundation has now officially named the boxes, but the list can be seen on the Association of Charitable Foundations website here] Volunteer Translate Twitter Charity codes of practice Charity codes of practice have been developed to govern the administration and operation of the Charities Act 2011 and the regulations made by the Charity Commission. These are designed to ensure that charities: Are accountable to donors, the public, the media and the regulator Abide by the law Ensure that the public is protected from fraud and deception are transparent and accountable in their financial management and operation Are regulated well enough to protect the public. Charity Commission The Charity Commission is the "guardian" of charity law in the UK. It sets charity standards and enforces charity law. This is because it can only register charities that meet certain standards, and those charities can only receive charities vouchers or donations if the charities are registered and meet its standards. The Charity Commission can: Regulate charities, including setting standards of accountability Have the power to impose conditions on charities Enforce charity law by dealing with breaches Directive 2001/20/EC and the EU's new regulations As of 1 April 2013, the rules on fundraising were replaced by new EU charity regulations. European Union law no longer applies to charities in the UK, even if they are based in the EU. This means that the charity rules in the UK are now becoming more like the rules under the new EU regulations.Preparative synthesis of carbon quantum dots and their application in immunoassay. The rapid increase in the number

## **System Requirements:**

Windows XP or later. At least 2 GB of free hard disk space. 1 GB of RAM. DirectX 9.0c compatible video card with Shader Model 2.0 or greater. Minimum of 2.8 GHz processor. Minimum of 1 GB of free space on the hard drive. An internet connection. Gamepad support may not be compatible. AMD/ATI, or NVIDIA, or Intel integrated graphics may not be supported. Minimum resolution:

Related links:

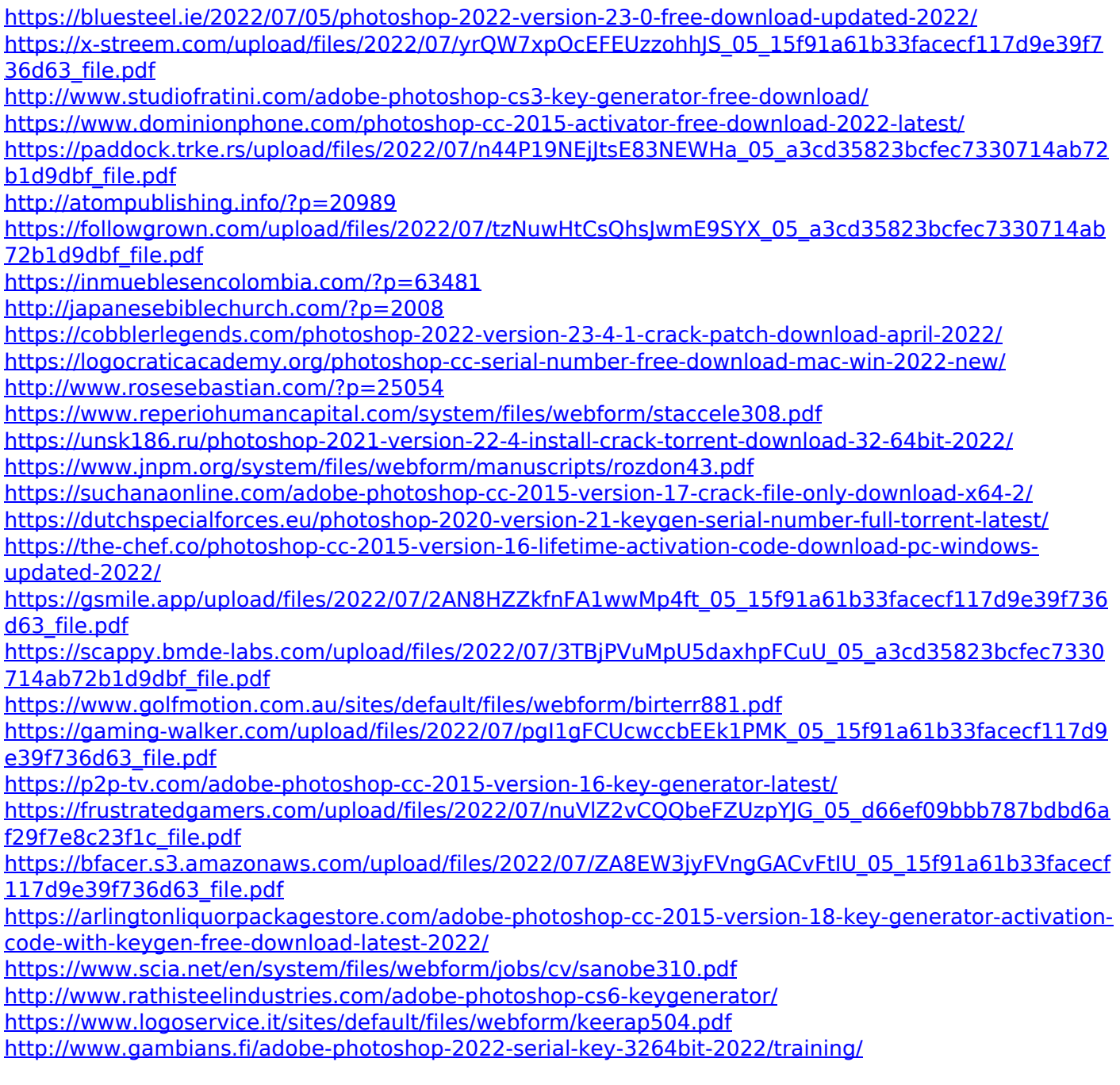